<< V.Softimage|3D  $\Rightarrow$ 

- << V.Softimage|3D (1)>>
- 13 ISBN 9787900031037
- 10 ISBN 7900031030

出版时间:2000-01

PDF

#### http://www.tushu007.com

, tushu007.com << V.Softimage|3D  $\Rightarrow$ 

 $\mathcal{L}$   $\mathcal{L}$   $\mathcal{$ Softimage3D

3.8Sp2 Sumatra

MentalRay2.1

Photoshop Effect AfterEffect 3DStudioMAX Illustrator AliasStudio Softimage 3D

Softimage 3D

 $\frac{d\mathbf{x}}{d\mathbf{x}}$ 

 $\mathcal{N}=\mathcal{N}=\mathcal{N}=\mathcal{N}=\mathcal{N}$ 

<< V.Softimage|3D  $\rightarrow$ 

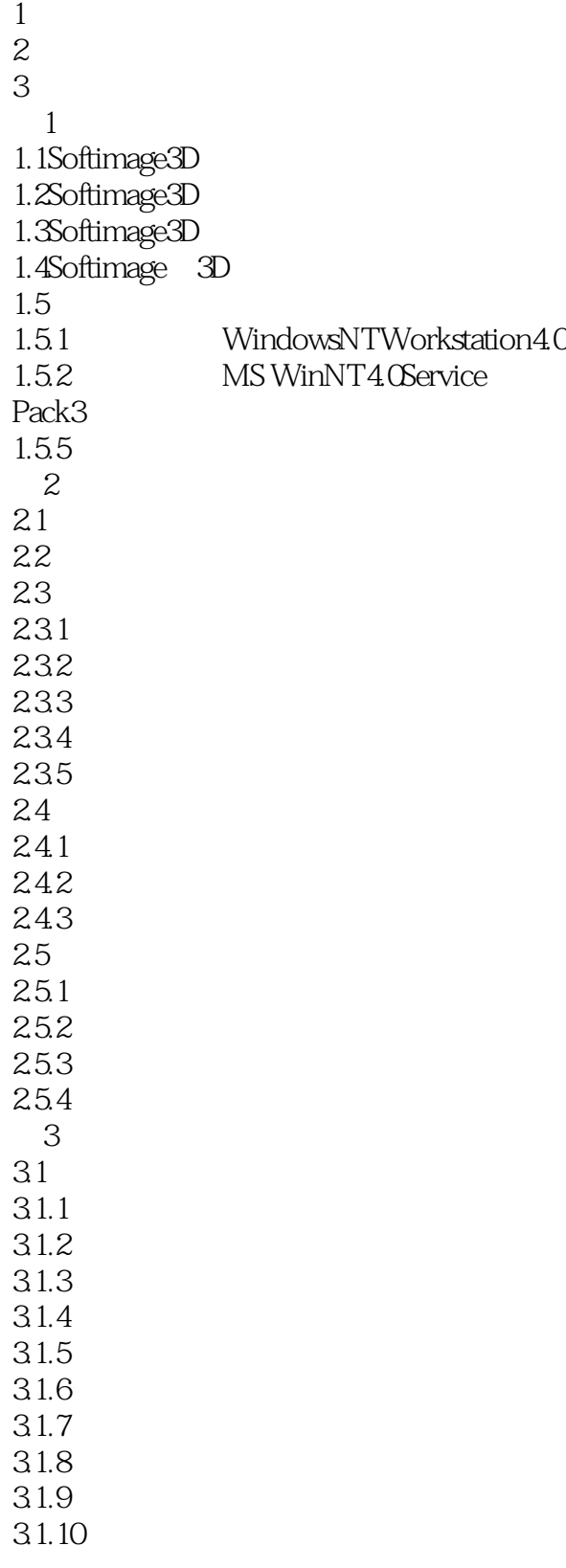

# << V.Softimage|3D  $\rightarrow$

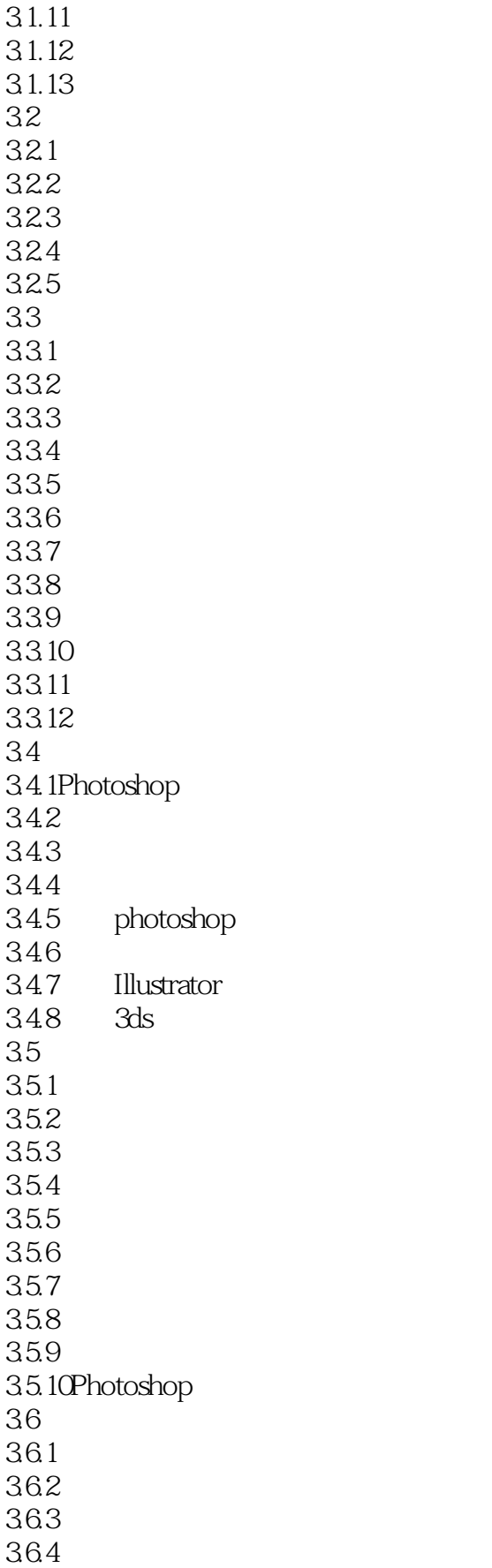

<< V.Softimage|3D  $>>$ 

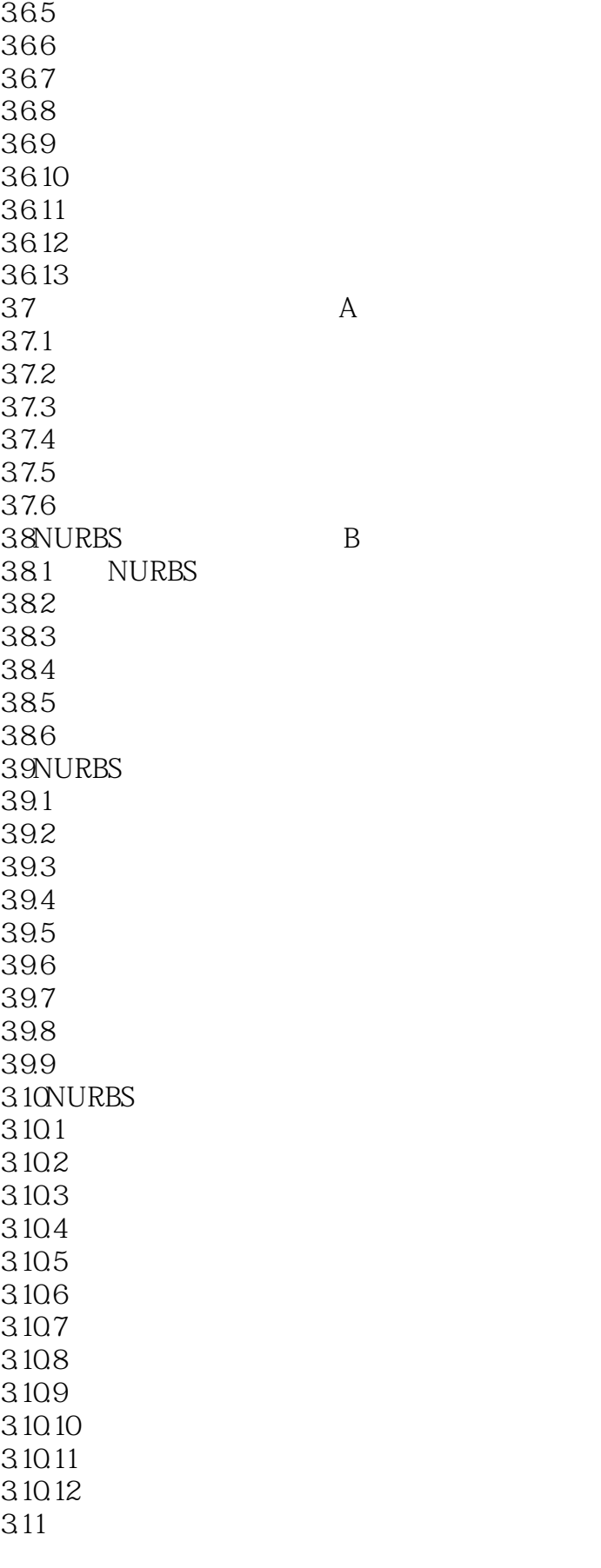

<< V.Softimage|3D  $\rightarrow$ 

 $311.1$  $3.11.2$ 3.11.3  $311.4$ 3.11.5Displacement 3.11.6  $3.11.7$ 3.11.8  $312$  $3121$ 3.12.2 3.123 3124 3.125 3.13 3.13.1 3132 3.133 3.134 3.135 3136  $314$ 3.14.1 3.14.2 3.14.3 3144 3.14.5

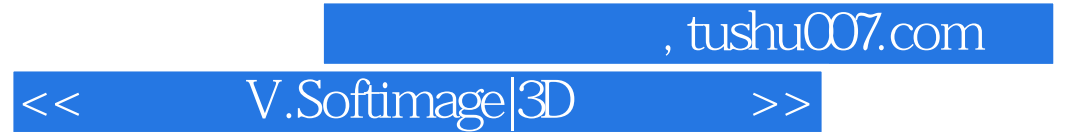

本站所提供下载的PDF图书仅提供预览和简介,请支持正版图书。

更多资源请访问:http://www.tushu007.com